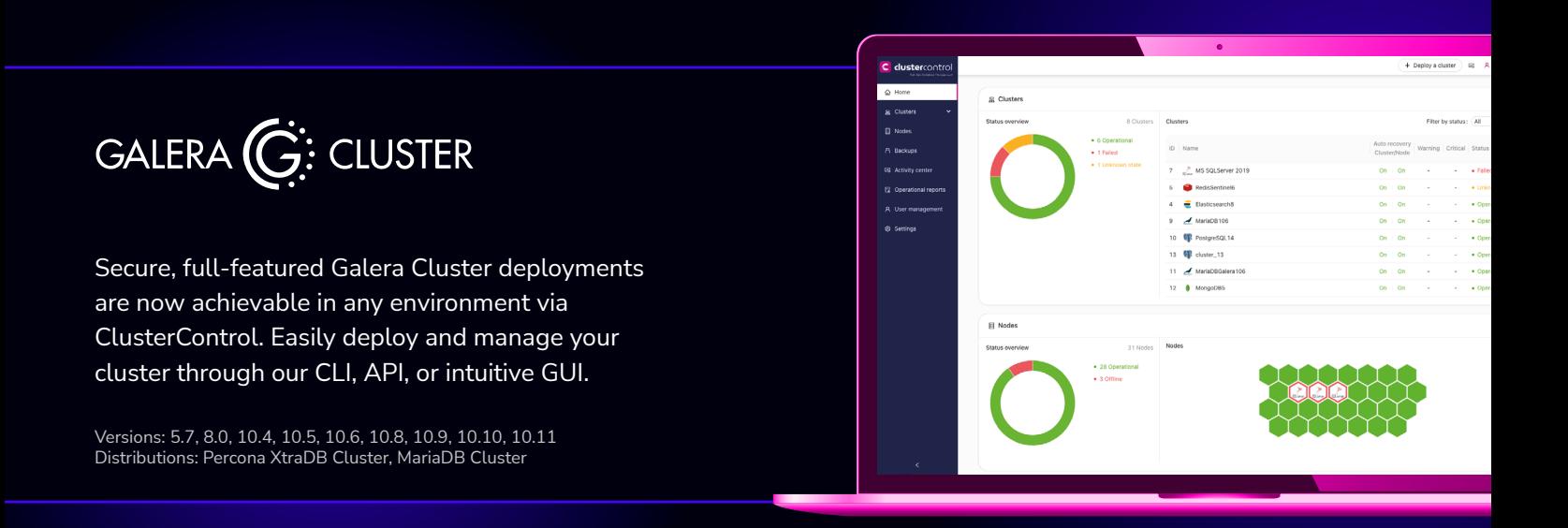

## **Galera Cluster on ClusterControl gives you**

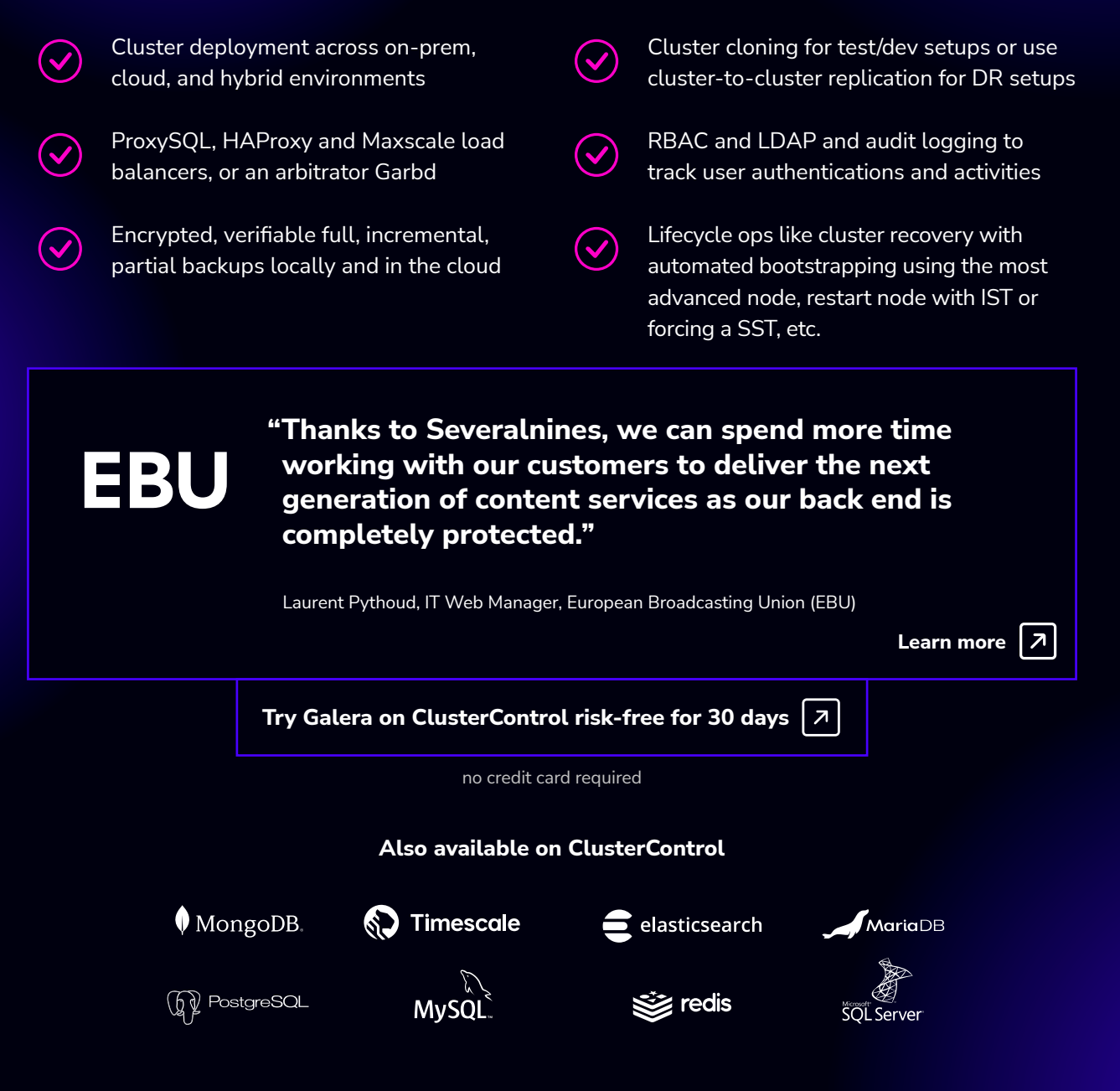

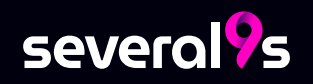